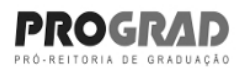

**Uff** Universidade Federal Fluminense

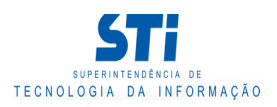

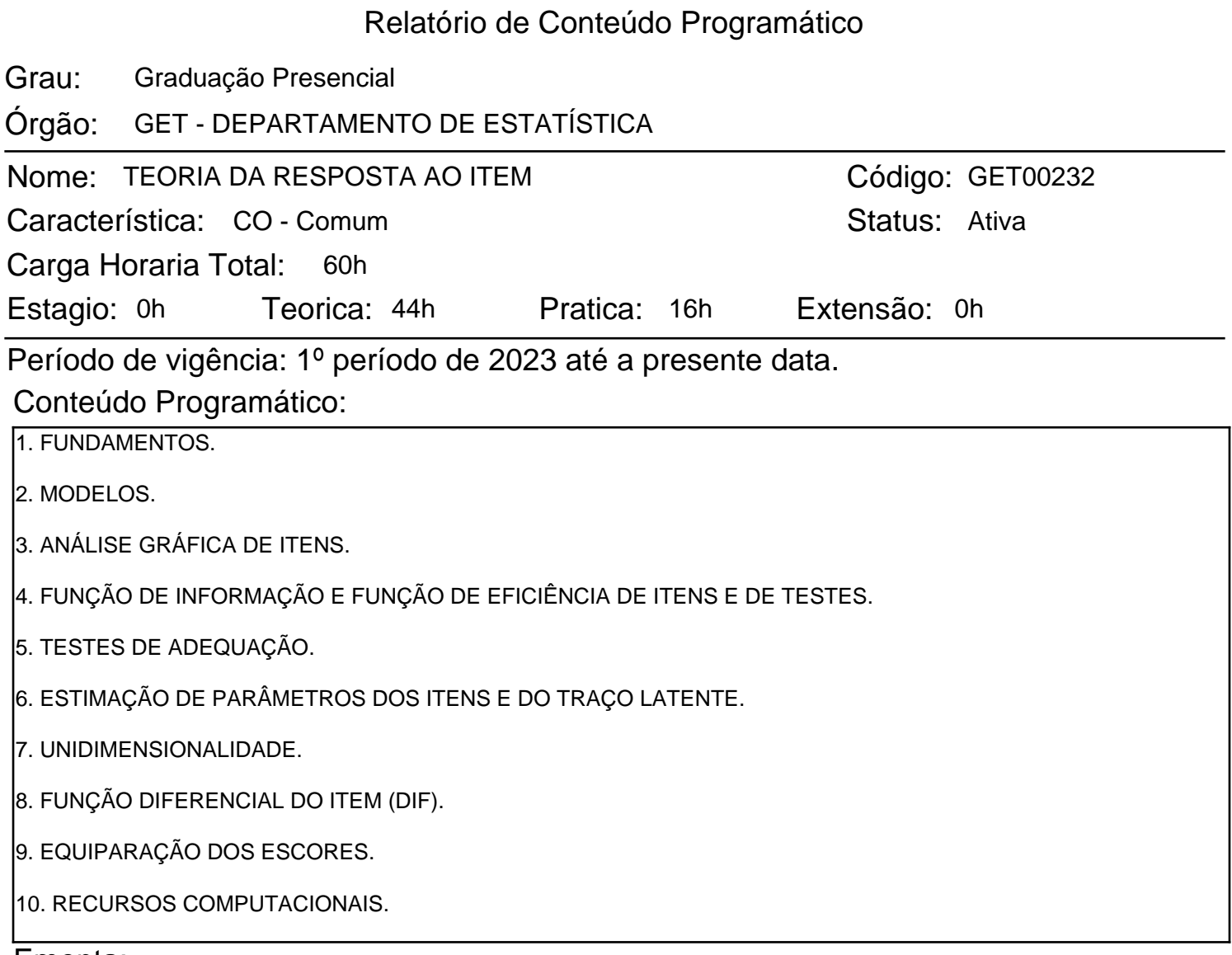

## Ementa:

PRINCIPAIS MODELOS MATEMÁTICOS UNI E MULTIDIMENSIONAIS. FUNÇÃO CARACTERÍSTICA DO ITEM. ANÁLISE GRÁFICA E ALGÉBRICA DOS ITENS. ESTIMAÇÃO DOS PARÂMETROS DOS ITENS E DOS PARÂMETROS POPULACIONAIS. EQUALIZAÇÃO, CONSTRUÇÃO E INTERPRETAÇÃO DA ESCALA DE HABILIDADE. ESTIMAÇÃO DAS HABILIDADES. RECURSOS COMPUTACIONAIS.

## Bibliografia Básica:

1. ANDRADE, D F.; TAVARES, H. R. E VALLE, R. C. TEORIA DA RESPOSTA AO ITEM: CONCEITOS E APLICAÇÕES. ABE, 2000.

2. PASQUALI, L.. TRI ¿ TEORIA DE RESPOSTA AO ITEM: TEORIA, PROCEDIMENTOS E APLICAÇÕES. LABPAM/UNB, 2007.

3. PASQUALI, L. PSICOMETRIA: TEORIA DOS TESTES NA PSICOLOGIA E NA EDUCAÇÃO. VOZES, 2003.

Gerado em: 25/10/2023 - 00:12

Este documento foi gerado pelo Sistema Acadêmico da Universidade Federal Fluminense - IdUFF.

Este documento pode ter sua autenticidade validada em até 1 (um) ano a partir de sua emissão no endereço https://app.uff.br/iduff, no link da seção "Validar Declaração".

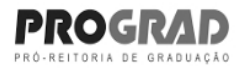

**Uff** Universidade Federal Fluminense

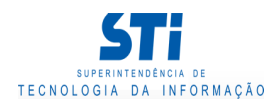

Relatório de Conteúdo Programático

Bibliografia Complementar:

Gerado em: 25/10/2023 - 00:12

Este documento foi gerado pelo Sistema Acadêmico da Universidade Federal Fluminense - IdUFF.

Este documento pode ter sua autenticidade validada em até 1 (um) ano a partir de sua emissão no endereço https://app.uff.br/iduff, no link da seção "Validar Declaração".